## Zapisywanie ustawieÅ,, filtru

Zapisywanie ustawieÅ,, filtru Cena zÅ, 0,00

Do systemu Hetman2K dodana zostaÅ, a moÅ liwoÅ<sup>,</sup>ć zapisywania ustawieÅ,, filtru dla uÅ ytkownika.

Na kaÅ dym formularz w systemie zakÅ, adka filtr zostaÅ, a wzbogacona o klawisz zapisu ustawieÅ, filtru oraz klawisz czyszczÄ...cy te ustawienia. UÅ ytkownik ma moÅ liwoÅ<sup>}</sup>ć przypisania do kaÅ dego z filtrÃłw, ustawieÅ" z ktÃłrych najczÄ™Å>ciej korzysta. Nie powiÄ…zane

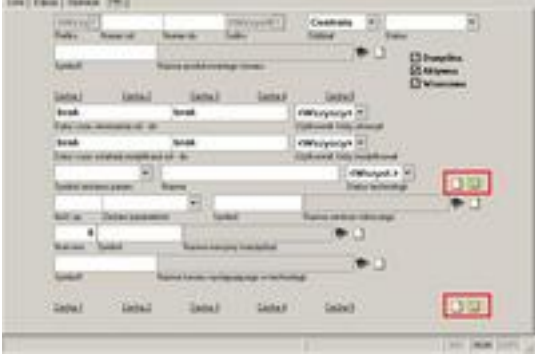